DataMAX Software Group, Inc. El Dorado Hills, CA USA

# Oracle JD Edwards EQUIPMENT PLANT MAINTENANCE TIME ENTRY

This application charges time directly against a job and business unit. This process will create a debit entry to into the JDE Account Ledger.

RFgen Functional Documentation 2019

ı

RFgen provides its customers Oracle-validated, ready-to-use suites of Open Source applications and a development environment that can be used to create new apps or to modify existing apps.

This document describes the business workflow and technical information used in this application.

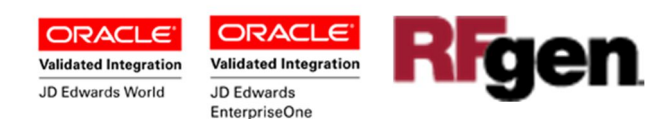

## JD Edwards: Equipment Plant Maintenance (EPM) - Time Entry **Workflow**

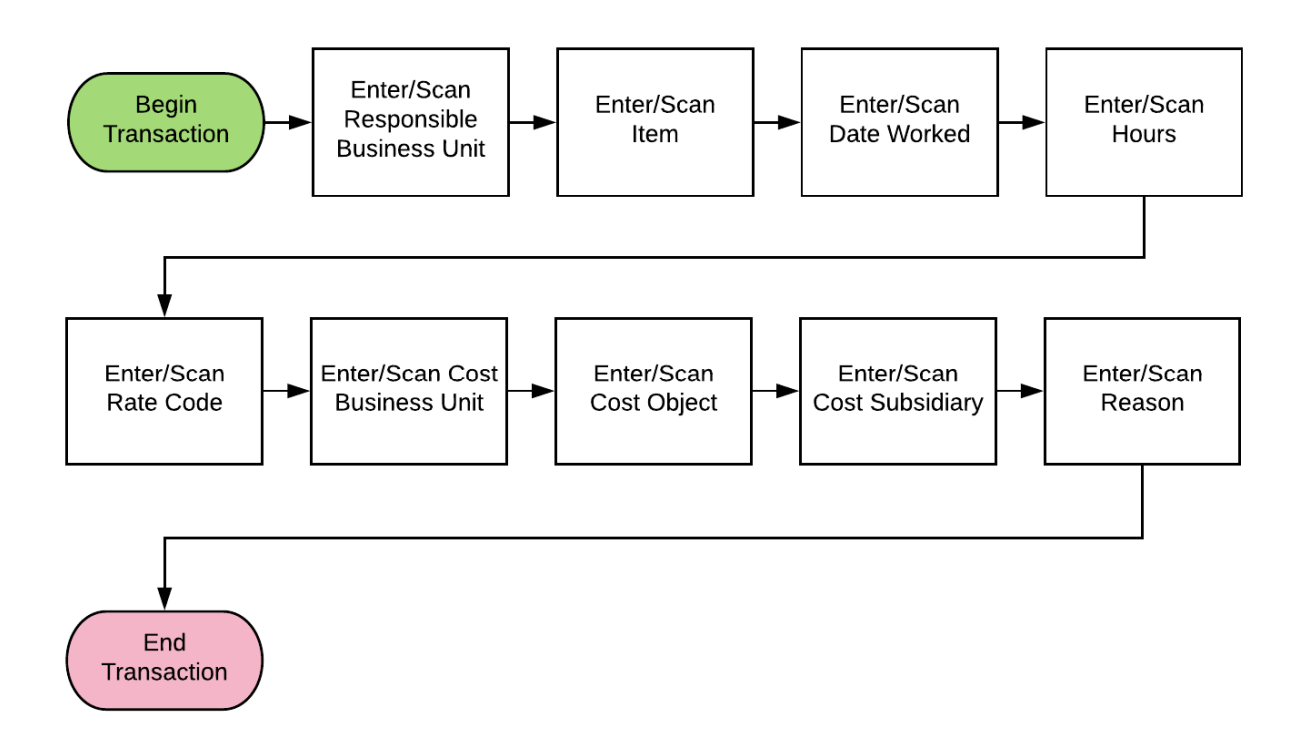

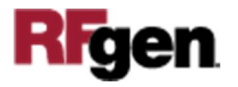

## FEPTE0100 EPM – Time Entry

This application charges time directly against a job and business unit. This process will create a debit entry to into the JDE Account Ledger (table F0911).

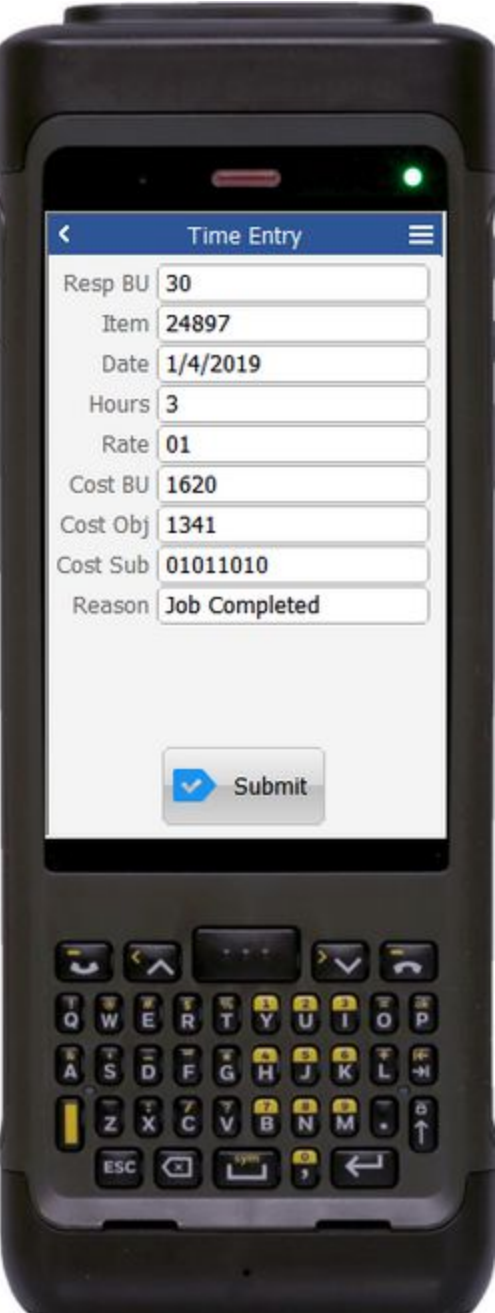

#### Description of Workflow

The user scans, enters or searches the responsible JDE business unit (Resp BU). The field is validated upon entry.

The user scans, enters or searches the following fields.

The Item is the JDE Asset ID the work was completed for. This field is validated upon entry.

The Date is the date that the work was completed.

The Hours is the hours utilized for the work completion.

The Rate is the value JDE rate ID. This entry is validated from the UDC 00|RC value list.

The Cost BU is the general ledger (GL) MCU being used. This field is validated upon entry.

The Cost Obj is the GL Obj account to utilize. This field (if used) is validated upon entry.

The Reason is a text field for entering the reason the entry was made.

The arrow in the upper left corner, when clicked on, will take the user back to the menu.

**Submit** will process the transaction in JDE.

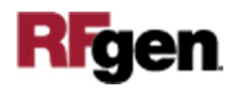

## Technical Information

The following describes the tables used for validation, search lists, or functions for a given prompt in this application. If applicable, the default property is also included.

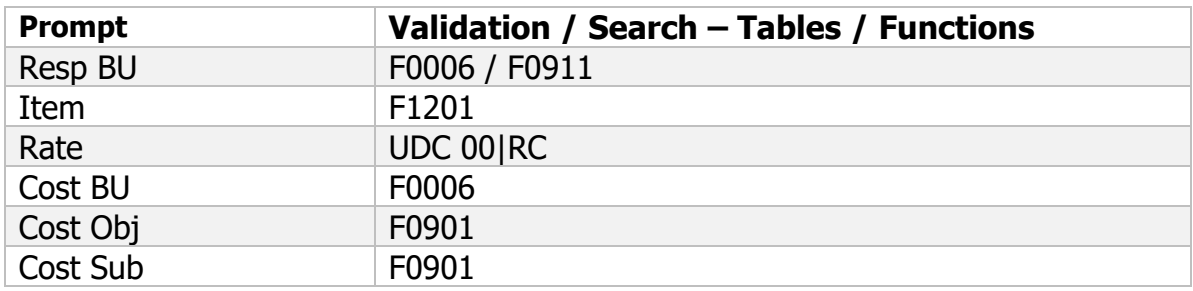

### Customization Considerations

If you are planning on creating a new version of this application or modifying it for a customer, consider asking these questions to help prepare your list of customization requirements.

1. Will the expected user have the knowledge required to complete these entries, or should this transaction be restricted to only specific users?

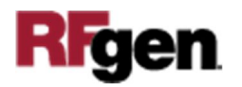